## **Roni Kallström**

[Näytä yksityiskohtaisemmat tiedot ja henkilökohtaiset ennätykset](http://www.tempusopen.fi/index.php?r=swimmer/view&id=13524)

Laji: 200m Selkäuinti (50) Henkilökohtainen ennätys: 02:07.80 FINA-pisteet: 671 Päivämäärä: 2018-10-12 Kilpailu: III Youth Olympic Games

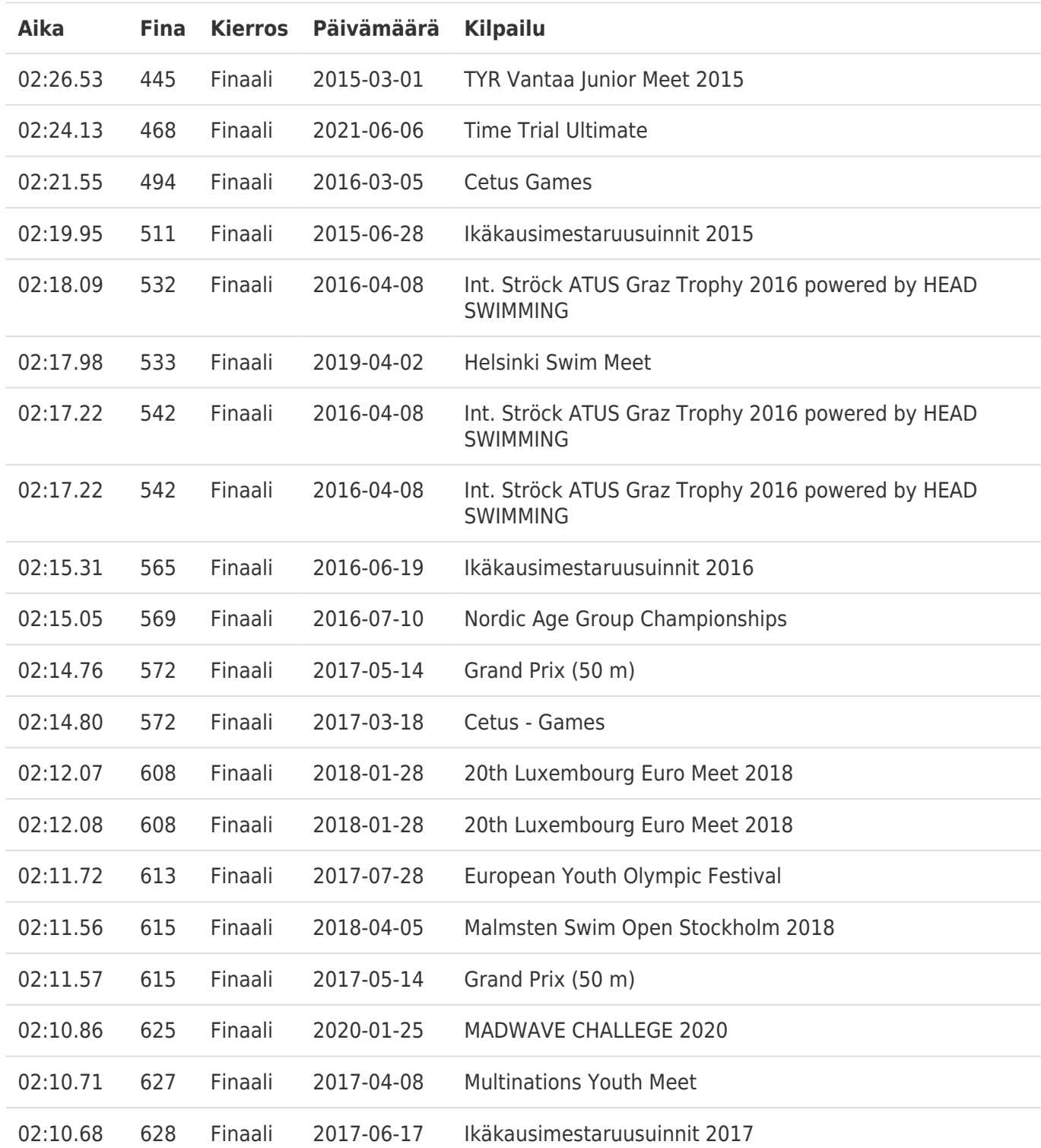